# MICROPROCESSADORES II (EMA864315)

# MANIPULAÇÃO DE BITS

1O SEMESTRE / 2019

Alexandro Baldassin

# OPERAÇÕES BITWISE

◆ **Particularmente úteis nas operações de entrada e saída (próxima aula)** 

#### ◆ **Principais instruções envolvidas**

- Lógicas
- Deslocamento e rotação

#### ◆ **Exemplos**

• and, or, xor, nor, rol, ror, sll, srl

## USO: ISOLAR SEQUÊNCIA DE BITS

- **1. Usamos uma** *máscara* **para isolar os bits** 
	- Os bits setados na máscara correspondem as posições que queremos isolar
- **2. Realizamos uma operação bitwise AND entre o valor original e a máscara**
- **3. Opcionalmente, usamos uma operação de deslocamento para mover os bits desejados para os menos (ou mais) significativos da palavra**

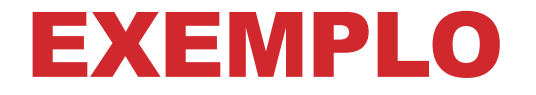

◆ **Copiar os bits 5-10 de uma palavra de 32 bits contida no registrador r2 para o registrador r3** R2:

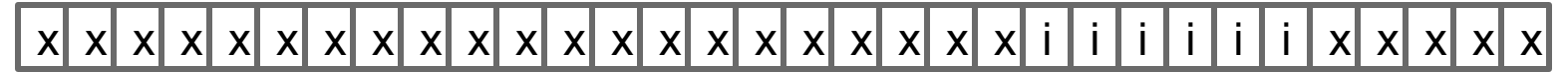

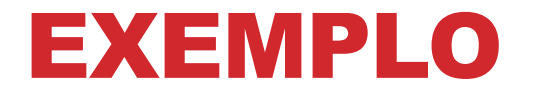

◆ **Copiar os bits 5-10 de uma palavra de 32 bits contida no registrador r2 para o registrador r3** R2:

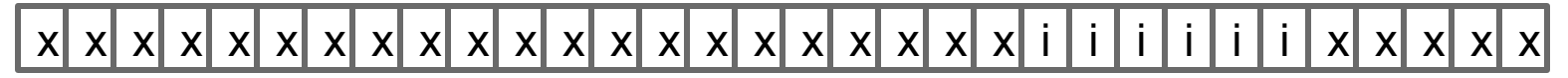

máscara:

0 0 0 0 0 0 0 0 0 0 0 0 0 0 0 0 0 0 0 0 0 1 1 1 1 1 1 0 0 0 0 0

máscara: 0x7E0

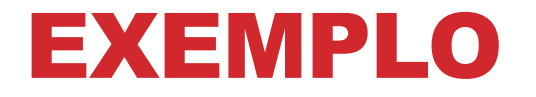

◆ **Copiar os bits 5-10 de uma palavra de 32 bits contida no registrador r2 para o registrador r3** R2:

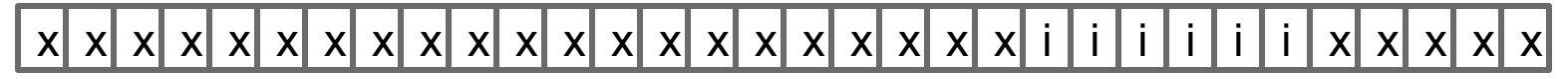

máscara:

0 0 0 0 0 0 0 0 0 0 0 0 0 0 0 0 0 0 0 0 0 1 1 1 1 1 1 0 0 0 0 0

máscara: 0x7E0

andi r1, r2, 0x7E0 srli r3, r1, 5 Deslocar 5 bits para direita

## USO: INSERIR SEQUÊNCIA DE BITS

- **1. Limpamos os bits que cercam a sequência de bits no operando fonte**
- **2. Limpamos todos os bits no operando destino onde desejamos inserir os bits**
- **3. Realizamos a operação OR entre o operando destino e a sequência de bits** 
	- Antes geralmente é necessário alinhar a sequência de bits no operando fonte com o operando destino

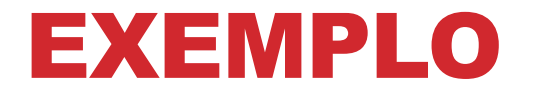

R2:

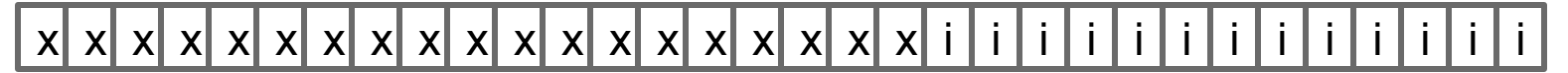

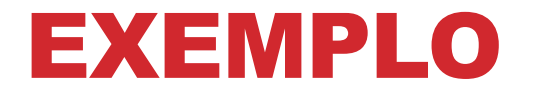

R2:

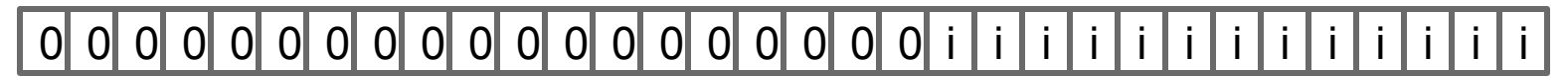

andi r2, r2, 0x1FFF

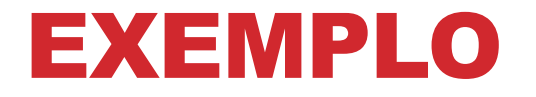

R2:

 $\vert 0 \vert$  o  $\vert 0 \vert$  o  $\vert 0 \vert$  o  $\vert 0 \vert$  o  $\vert 0 \vert$  o  $\vert 0 \vert$   $\vert 0 \vert$   $\vert 0 \vert$   $\vert 0 \vert$   $\vert 0 \vert$   $\vert 0 \vert$   $\vert 0 \vert$   $\vert 0 \vert$ 

R3:

i i i i i i i x x x x x x x x x x x x x i i i i i i i i i i i i

andi r2, r2, 0x1FFF

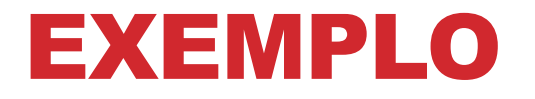

R2:

0 0 0 0 0 0 0 0 0 0 0 0 0 0 0 0 0 0 0 i i i i i i i i i i i i i

R3:

 $\vert 0 \vert$   $\vert 0 \vert$   $\vert 0 \vert$   $\vert 0 \vert$   $\vert 0 \vert$   $\vert 0 \vert$   $\vert 0 \vert$   $\vert 0 \vert$   $\vert 0 \vert$   $\vert 0 \vert$  i

máscara: 0xFE000FFF

andi r2, r2, 0x1FFF movia r4, 0xFE000FFF and r3, r3, r4

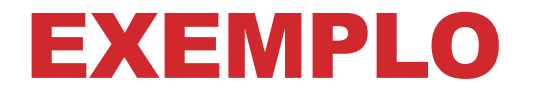

R2:

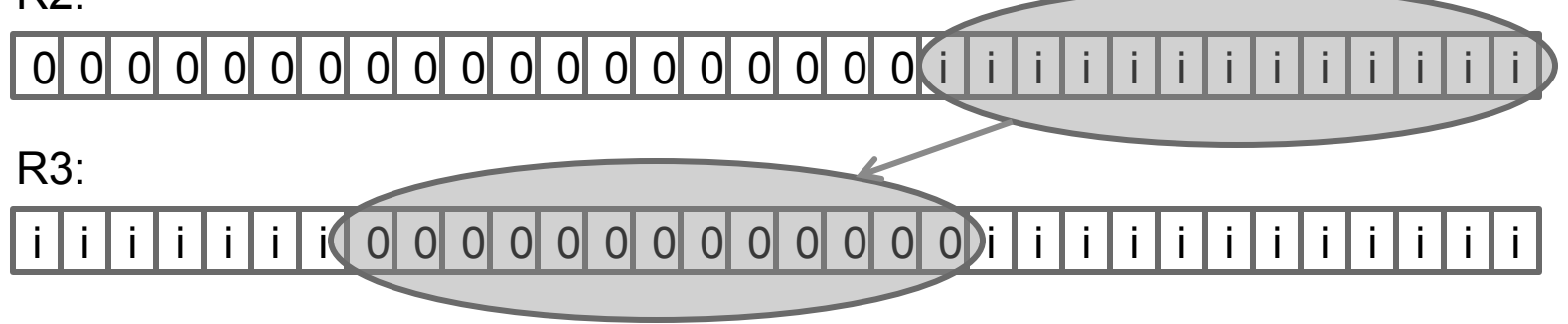

andi r2, r2, 0x1FFF movia r4, 0xFE000FFF and r3, r3, r4

### EXEMPLO

◆ **Queremos inserir os bits 0-12 do registrador r2 nos bits de 12-24 do registrador r3, sem afetar quaisquer outros bits de r3**

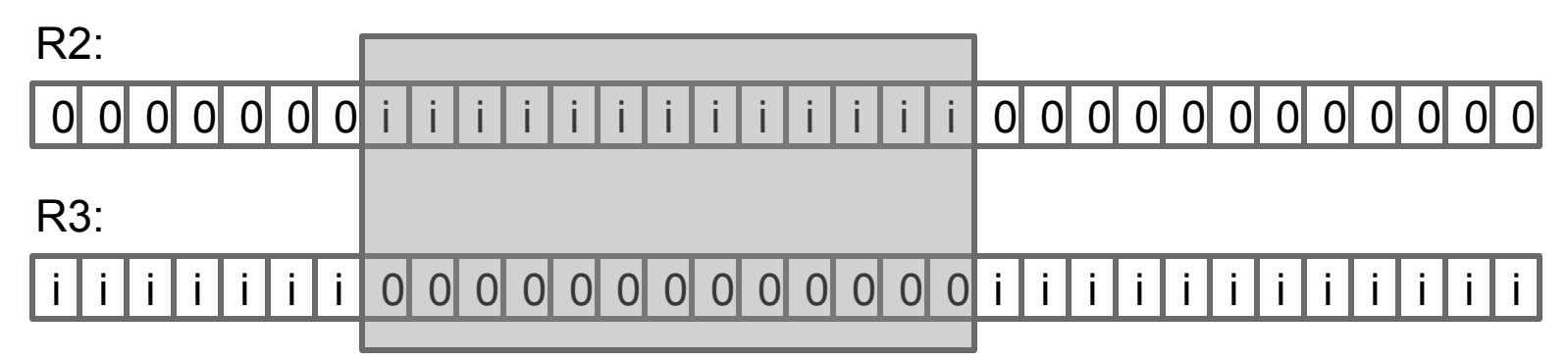

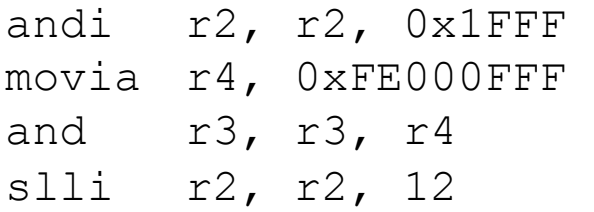

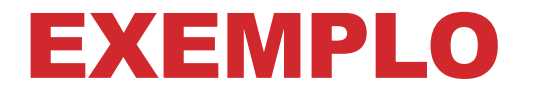

R2:

0 0 0 0 i i i i i i i i i i i i i i 0 0 0 0 0 0 0 0 0 0 0 0

R3:

i i i i i i i 0 0 0 0 0 0 0 0 0 0 0 0 0 i i i i i i i i i i i i

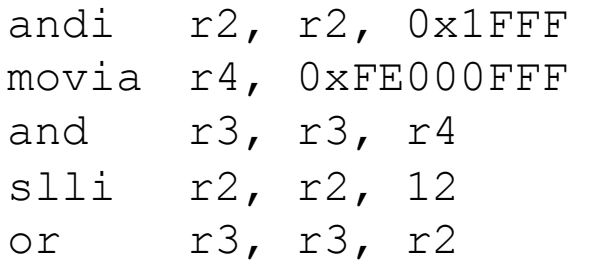

Prof. Alexandro - Microprocessadores II - Bits

# USO: DIVIDIR OU MULTIPLICAR POR POTÊNCIAS DE 2

- ◆ **Cada bit deslocado para direita divide o número por 2**
- ◆ **Cada bit deslocado para esquerda multiplica o número por 2**
- ◆ **Atenção!** 
	- No caso da divisão com sinal, use a instrução **sra** (e não srl)

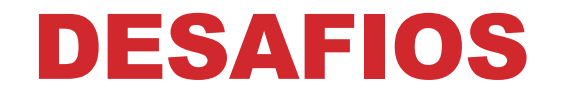

- ◆ **Descobrir se um dado número é par**
- ◆ **Descobrir se um dado número é potência de 2**
- ◆ **Trocar dois bits, nas posições i e j, de um registrador**
- ◆ **Achar menor/maior múltiplo de 4 mais próximo de um dado número**